## Algebra Lineal Computacional ´

Primer Cuatrimestre 2022

## Práctica N $\degree$  6: Valores singulares.

Ejercicio 1. Considerar la matriz:

$$
A = \left(\begin{array}{cc} 4 & 0 \\ 3 & 5 \end{array}\right)
$$

- (a) Calcular una descomposición en valores singulares de  $\boldsymbol{A}$ .
- (b) Dibujar el círculo unitario en  $\mathbb{R}^2$  y la elipse  $\{Ax : x \in \mathbb{R}^2, \|x\|_2 = 1\}$ , señalando los valores singulares y los vectores singulares a izquierda y a derecha.
- (c) Calcular  $||A||_2$  y cond<sub>2</sub>(**A**).
- (d) Calcular  $A^{-1}$  usando la descomposición hallada.

Ejercicio 2. Determinar una descomposición en valores singulares de las siguientes matrices:

$$
(a) \begin{pmatrix} 1 & -2 & 2 \\ -1 & 2 & -2 \end{pmatrix} (b) \begin{pmatrix} 7 & 1 \\ 0 & 0 \\ 5 & 5 \end{pmatrix}
$$

Ejercicio 3. Sea

$$
A = \begin{pmatrix} 2 & 14 \\ 8 & -19 \\ 20 & -10 \end{pmatrix}
$$

Probar que para todo  $\boldsymbol{v} \in \mathbb{R}^2$  se tiene  $\|\boldsymbol{Av}\|_2 \ge 15 \|\boldsymbol{v}\|_2$ .

Ejercicio 4. Mostrar que  $A \in \mathbb{C}^{n \times n}$  tiene un valor singular nulo si y sólo si tiene un autovalor nulo.

Ejercicio 5. Sea  $A \in \mathbb{C}^{n \times n}$ , probar que los valores singulares de  $A^t$ ,  $\overline{A}$  y  $A^*$  son iguales a los de A.

**Ejercicio 6.** Sea  $A \in \mathbb{R}^{m \times n}$ , de rango r, con valores singulares no nulos:  $\sigma_1 \ge \sigma_2 \ge \cdots \ge \sigma_r$ 

- (a) Probar que  $\boldsymbol{A}$  puede escribirse como una suma de r matrices de rango 1.
- (b) Probar que dado  $s < r$  se pueden sumar s matrices de rango 1 matrices adecuadamente elegidas de manera de obtener una matriz  $A_s$  que satisface:

$$
\|\bm A-\bm A_s\|_2=\sigma_{s+1}
$$

*Nota:*  $A_s$  resulta ser la mejor aproximación a  $A$  (en norma 2), entre todas las matrices de rango s.

Ejercicio 7. Sea

$$
\mathbf{A} = \begin{pmatrix} 1 & 4 & 0 \\ -4 & -1 & 0 \\ 0 & 0 & 2 \end{pmatrix}.
$$

- (a) Hallar la matriz de rango 2 que mejor aproxima a A en norma 2.
- (b) Hallar la matriz de rango 1 que mejor aproxima a A en norma 2.

Ejercicio 8. Dada una matriz  $A \in \mathbb{R}^{m \times n}$ ,  $m \geq n$ , cuya descomposición en valores singulares reducida es  $\bm A=\hat{\bm U}\hat{\bm \Sigma}\hat{\bm V}^t$ . Se define la pseudo-inversa de  $\bm A$  como  $\bm A^\dagger=\hat{\bm V}\hat{\bm \Sigma}^\dagger\hat{\bm U}^t,$  donde  $\hat{\bm \Sigma}^\dagger$  es la matriz  $\Sigma$  con los valores singulares no nulos invertidos.

- (a) Verificar que  $A^{\dagger}$  satisface las siguientes propiedades:
	- i.  $\mathbf{A}\mathbf{A}^{\dagger}\mathbf{A}=\mathbf{A}$ ii.  $A^{\dagger} A A^{\dagger} = A^{\dagger}$ iii.  $(\boldsymbol{A}\boldsymbol{A}^\dagger)^t = \boldsymbol{A}\boldsymbol{A}^\dagger$ iv.  $(\boldsymbol{A}^\dagger \boldsymbol{A})^t = \boldsymbol{A}^\dagger \boldsymbol{A}$
- (b) Probar que si dos matrices  $B_1$  y  $B_2$  satisfacen las 4 propiedades del ítem anterior, entonces verifican  $AB_1 = AB_2$  y  $B_1A = B_2A$ .
- (c) Probar que la pseudo inversa de  $A$  es única.

Ejercicio 9. Caracterizar geométricamente y graficar la imagen de la esfera unitaria

$$
S_2 = \{ \bm{x} \in \mathbb{R}^3 : ||\bm{x}|| = 1 \}
$$

por la transformación  $T(\boldsymbol{x}) = \boldsymbol{A}\boldsymbol{x}$ , con

$$
\mathbf{A} = \begin{pmatrix} 1 & \frac{-2}{\sqrt{5}} \\ 2 & \frac{1}{\sqrt{5}} \end{pmatrix} \begin{pmatrix} 2 & 0 & 0 \\ 0 & 1 & 0 \end{pmatrix} \begin{pmatrix} 2 & 1 & 2 \\ 2 & -2 & -1 \\ 1 & 2 & -2 \end{pmatrix}.
$$

Ejercicio 10. Hallar, si existe, una matriz  $A$  con coeficientes reales y del tamaño adecuado para que los valores singulares no nulos de  $A$  sean  $\{\frac{3}{2},3\}$ ,

$$
\mathbf{A} \begin{pmatrix} 1 \\ -2 \\ 2 \end{pmatrix} = \begin{pmatrix} 0 \\ 0 \\ 0 \end{pmatrix} \quad y \quad \begin{pmatrix} 2 & 2 & 1 \end{pmatrix} \mathbf{A} = \begin{pmatrix} 0 & 0 & 0 \end{pmatrix}.
$$

## Compresión de Imágenes

El resultado del ejercicio 6 se puede aprovechar para comprimir imágenes. La idea es la siguiente: dada una imagen (en principio, en blanco y negro), se puede representar a través de una matriz en la que cada elemento indica la intensidad de color del pixel. El objetivo de los siguientes ejercicios es estudiar esta aplicación.

Ejercicio 11. Descargar la imagen quijote.jpg y utilizar el comando imread de la librería matplotlib.pyplot para cargarla. Imprimir el resultado. Mostrar la imagen utilizando el comando imshow. Probablemente, la gama de colores por defecto no sea en blanco y negro. Ejecutar el comando: from matplotlib import cm y volver a correr imshow, esta vez con la opción cmap="gray". (Buscando matplotlib colormap se encuentran fácilmente distintos mapas de colores para graficar).

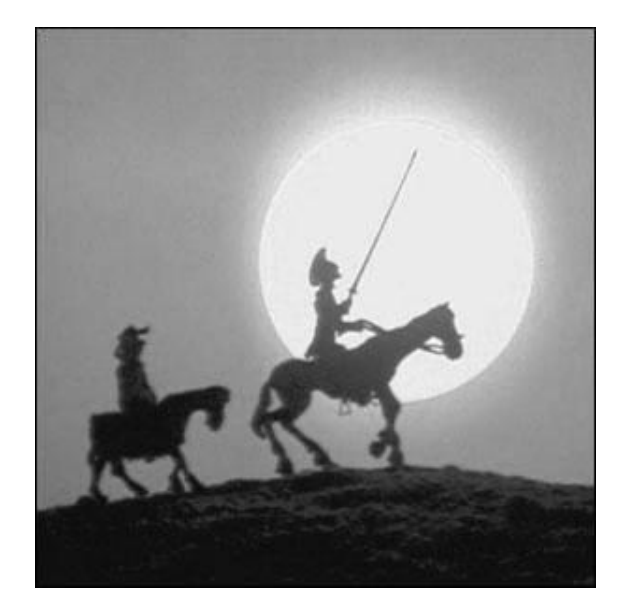

Ejercicio 12. Escribir un programa que reciba como input una matriz  $A \in \mathbb{R}^{n \times m}$  y un entero positivo r y:

- Calcule la descomposición en valores singulares  $A$ , utilizando el comando np.linalg.svd o el comando  $\texttt{scipy.linalg.svd.}$  Ambos comandos devuelven  $\boldsymbol{U} \in \mathbb{R}^{n \times n}, \, \boldsymbol{V} \in \mathbb{R}^{m \times m}$  $y \, s \in \mathbb{R}^{\min\{n,m\}}$ , de manera tal que  $\mathbf{A} = \mathbf{U}\text{diag}(\mathbf{s})\mathbf{V}$ .
- Devuelva: una tupla con la dimensión original de la matriz  $A(n, m)$ , las matrices  $\tilde{U} \in \mathbb{R}^{n \times r}$  y  $\tilde{V} \in \mathbb{R}^{r \times m}$  que surgen de eliminar de  $U$  y  $V$  los vectores singulares con índice mayor a r y el vector de valores singulares  $\tilde{\mathbf{s}} \in \mathbb{R}^r$ , también recortado.

Ejercicio 13. Escribir un programa que recontruya la matriz a partir del output del programa anterior. Es decir, que:

- Reciba el tamaño  $(n, m)$ , las matrices  $\tilde{U} \vee \tilde{V}$  el vector  $\tilde{s}$ .
- Amplie las matrices con ceros generando  $U' \in \mathbb{R}^{n \times n}$ ,  $V' \in \mathbb{R}^{m \times m}$ ; y ponga  $\tilde{s}$  en la diagonal de una matriz  $\Sigma' \in \mathbb{R}^{n \times m}$ .
- Devuelva la matriz  $B = U' \Sigma' V'$  (que es la mejor aproximación a A entre las matrices de rango r).

Ejercicio 14. Aplicar los programas anteriores a la imagen del ejemplo (y eventualmente a otras). El output del primer programa correspondería a la imagen comprimida, sólo se almacenan: una tupla con dos números  $((n, m))$ , r vectores de longitud n, r vectores de longitud m y r valores singulares. El segundo programa abre los datos comprimidos y muestra la imagen. Naturalmente, la compresión implica la pérdida de información (y por lo tanto, de calidad en la imagen). Experimentar con distintos valores de r.

Se puede estudiar la calidad de la aproximación a través del error relativo:

$$
\frac{\|A-A_r\|_2}{\|A\|_2}=\frac{\sigma_{r+1}}{\sigma_1}.
$$

Para analizar la proporción de compresión se puede calcular el cociente entre la cantidad datos almacenados por la matriz original (mn) y los datos almacenados por las matrices comprimidas  $((m + n)r + r + 2)$ .

Calcular el error relativo de aproximación y la proporción de compresión para distintos valores de r.

Ejercicio 15. La misma idea puede utilizarse con imágenes en color. Al leer una imagen color, imread genera un array A tridimensional, de  $n \times m \times 3$ .  $A[:, :, 0], A[:, :, 1] \times A[:, :, 2]$  son los canales RGB (en ese orden) de la imagen. Experimentar con alguna imagen color realizando la compresión en cada una de las componentes (puede ser con parámetros  $r_i$  distintos) y reensamblando el array tridimensional.